#### ♠

## Hardware and Software

# **B3 LEARNING OUTCOMES**

**P L U G - I N** 

- **1.** Describe the six major categories of hardware and provide an example of each.
- **2.** Identify the different computer categories and explain their potential business uses.
- **3.** Explain the difference between primary and secondary storage.
- **4.** List the common input, output, storage, and communication devices.
- **5.** Describe the eight categories of computers by size.
- **6.** Define the relationship between operating system software and utility software.

## Introduction

 Managers need to determine what types of hardware and software will satisfy their current and future business needs, the right time to buy the equipment, and how to protect their IT investments. This does not imply that managers need to be experts in all areas of technology; however, building a basic understanding of hardware and software can help them make the right IT investment choices.

 *Information technology (IT)* is a field concerned with the use of technology in managing and processing information. Information technology can be composed of the Internet, a personal computer, a cell phone that can access the web, a personal digital assistant, or presentation software. All of these technologies help to perform specific information processing tasks. There are two basic categories of information technology: hardware and software. *Hardware* consists of the physical devices associated with a computer system. *Software* is the set of instructions that the hardware executes to carry out specific tasks. Software, such as Microsoft Excel, and various hardware devices, such as a keyboard and a monitor, interact to create a spreadsheet or a graph. This plug-in covers the basics of computer hardware and software including terminology, business uses, and common characteristics.

## Hardware Basics

 In many industries, exploiting computer hardware is key to gaining a competitive advantage. Frito-Lay gained a competitive advantage by using handheld devices to track the strategic placement and sale of items in convenience stores. Sales

⊕

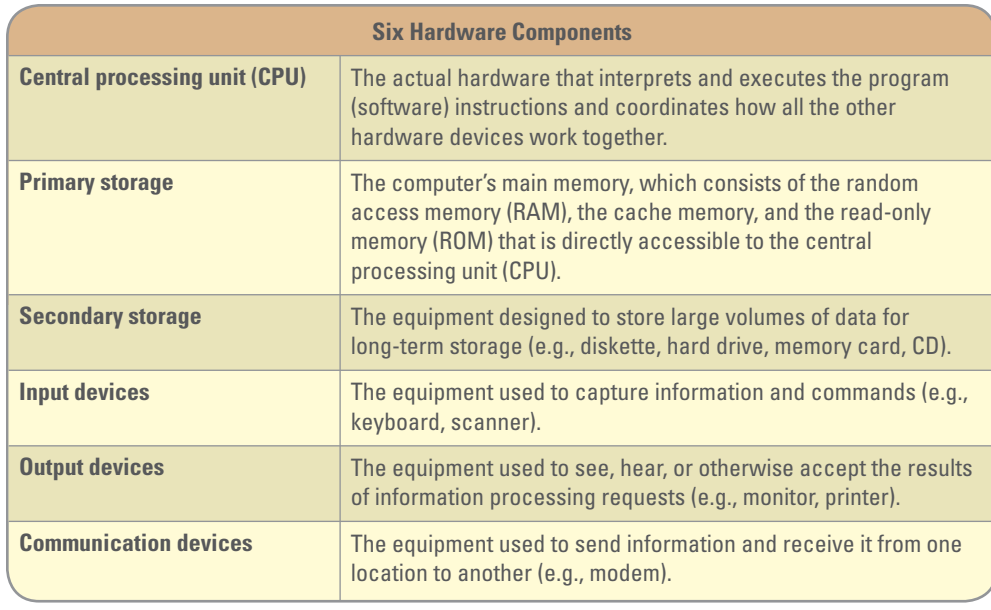

**FIGURE B3.1**

Hardware Components of a Computer System

r epresentatives could track sale price, competitor information, the number of items sold, and item location in the store all from their handheld device.

 A *computer* is an electronic device operating under the control of instructions stored in its own memory that can accept, manipulate, and store data. A computer system consists of six hardware components (see Figure B3.1 ). Figure B3.2 displays how these components work together to form a computer system.

#### **CENTRAL PROCESSING UNIT**

 The dominant manufacturers of CPUs today include Intel (with its Celeron and Pentium lines for personal computers) and Advanced Micro Devices (AMD) (with its Athlon series). AMD was initially dismissed as a company that simply cloned current chips, producing processors that mimic the features and capabilities of those from industry leader Intel. However, over the past few years, AMD has begun introducing innovative CPUs that are forcing Intel into the unfamiliar position of reacting to competition. AMD led the way in transforming the processor market by creating chips that handle 64 bits of data at a time, up from

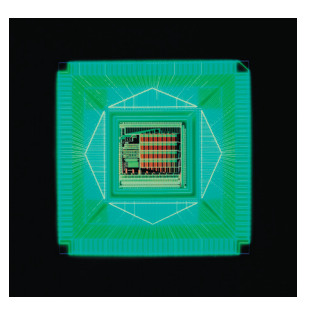

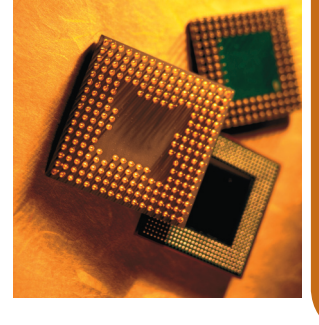

32 bits. It also broke new territory when it became the first provider of dual-core processors for the server market. Hector Ruiz, chairman and CEO of AMD, stated, "In our position there is only one thing we can do: Stay close to our customers and end users, understand what they need and want, and then simply out-innovate the competition. Innovation is at the center of our ability to succeed. We cannot win by just copying the competition."

 The *central processing unit (CPU)* (or *microprocessor* ) is the actual hardware that interprets and executes the program (software) instructions and coordinates how all the other hardware devices work together. The CPU is built on a small flake of silicon and can contain the equivalent of several million transistors. CPUs are unquestionably one of the 20th century's greatest technological advances.

 A CPU contains two primary parts: control unit and arithmetic/logic unit. The  *control unit* interprets software instructions and literally tells the other hardware devices what to do, based on the software instructions. The *arithmetic-logic unit* 

⊕

\*

◈

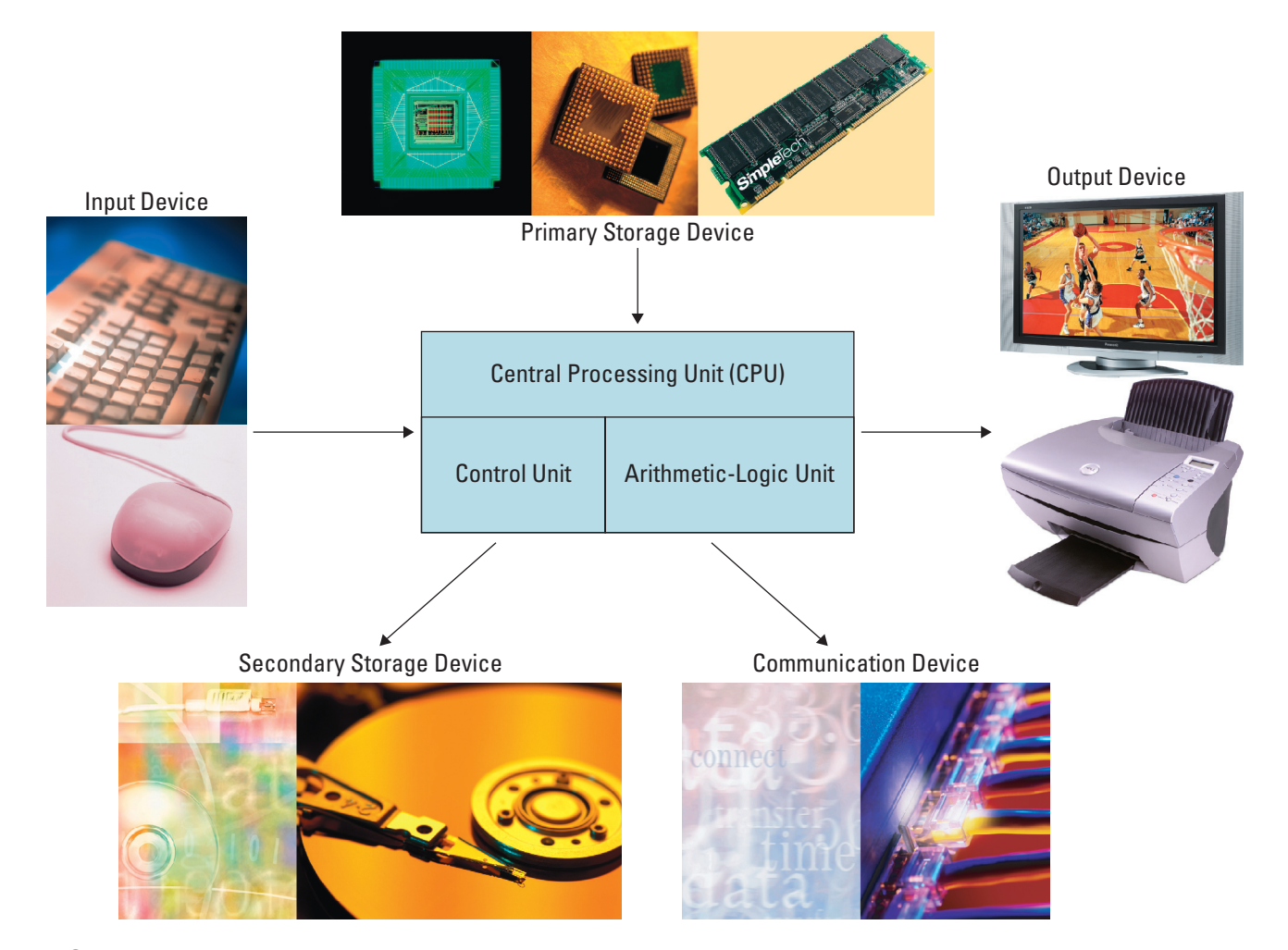

♠

#### **FIGURE B3.2**

⊕

How the Hardware Components Work **Together** 

*(ALU)* performs all arithmetic operations (for example, addition and subtraction) and all logic operations (such as sorting and comparing numbers). The control unit and ALU perform different functions. The control unit obtains instructions from the software. It then interprets the instructions, decides which tasks other devices perform, and finally tells each device to perform the task. The ALU responds to the control unit and does whatever it dictates, performing either arithmetic or logic operations.

 The number of CPU cycles per second determines how fast a CPU carries out the software instructions; more cycles per second means faster processing, and faster CPUs cost more than their slower counterparts. CPU speed is usually quoted in megahertz and gigahertz. *Megahertz (MHz)* is the number of millions of CPU cycles per second. *Gigahertz (GHz)* is the number of billions of CPU cycles per second. Figure B3.3 displays the factors that determine CPU speed.

#### **Advances in CPU Design**

 Chip makers are pressing more functionality into CPU technology. Most CPUs are  *complex instruction set computer (CISC) chips,* which is a type of CPU that can recognize as many as 100 or more instructions, enough to carry out most computations directly. *Reduced instruction set computer (RISC) chips* limit the number of instructions the CPU can execute to increase processing speed. The idea of RISC is to reduce the instruction set to the bare minimum, emphasizing the instructions used most of the time and optimizing them for the fastest possible execution. A RISC processor runs faster than a CISC processor.

#### **CPU Speed Factors**

⊕

**Clock speed—**the speed of the internal clock of a CPU that sets the pace at which operations proceed within the computer's internal processing circuitry. Clock speed is measured in megahertz (MHz) and gigahertz (GHz). Faster clock speeds bring noticeable gains in microprocessor-intensive tasks, such as recalculating a spreadsheet.

**Word length—**number of bits (0s and 1s) that can be processed by the CPU at any one time. Computers work in terms of bits and bytes using electrical pulses that have two states: on and off. A *binary digit (bit)* is the smallest unit of information that a computer can process. A bit can be either a 1 (on) or a 0 (off). A group of eight bits represents one natural language character and is called a *byte*.

**Bus width—**the size of the internal electrical pathway along which signals are sent from one part of the computer to another. A wider bus can move more data, hence faster processing.

**Chip line width—**the distance between transistors on a chip. The shorter the chip line width the faster the chip since more transistors can be placed on a chip and the data and instructions travel short distances during processing.

 In the next few years, better performance, systems management capabilities, virtualization, security, and features to help track computer assets will be built directly into the CPU (see Figure B3.4 ). *Virtualization* is a protected memory space created by the CPU allowing the computer to create virtual machines. Each virtual machine can run its own programs isolated from other machines.

#### **PRIMARY STORAGE**

♠

 *Primary storage* is the computer's main memory, which consists of the random access memory (RAM), cache memory, and the read-only memory (ROM) that is directly accessible to the CPU.

#### **Random Access Memory**

 *Random access memory (RAM)* is the computer's primary working memory, in which program instructions and data are stored so that they can be accessed directly by the CPU via the processor's high-speed external data bus.

 RAM is often called read/write memory. In RAM, the CPU can write and read data. Most programs set aside a portion of RAM as a temporary work space for data so that one can modify (rewrite) as needed until the data are ready for printing or storage on secondary storage media, such as a hard drive or memory key. RAM does not retain its contents when the power to the computer is switched off, hence individuals should save their work frequently. When the computer is turned off, everything in RAM is wiped clean. *Volatility* refers to RAM's

#### **Chip Advancements**

**AMD:** Security, virtualization, and advanced power-management technology.

**IBM:** Cryptography for additional security and floating point capability for faster graphics processing.

**Intel:** Cryptography for additional security, hardware-assisted virtualization, and Active Management Technology for asset tracking, patching, and software updates.

**Sun Microsystems:** Cryptography for additional security, increased speed for data transmission and receipt, and ability to run 32 computations simultaneously.

## **FIGURE B3.3**

Factors That Determine CPU Speed

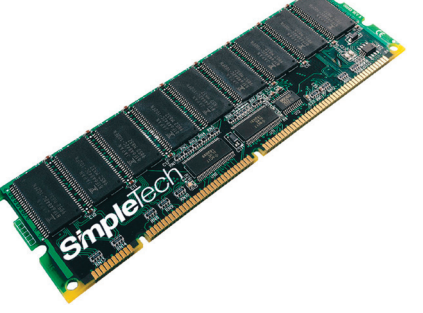

#### **FIGURE B3.4**

Chip Advancements by Manufacturer

complete loss of stored information if power is interrupted. RAM is volatile and its contents are lost when the computer's electric supply fails.

⊕

#### **Cache Memory**

*Cache memory* is a small unit of ultra-fast memory that is used to store recently accessed or frequently accessed data so that the CPU does not have to retrieve this data from slower memory circuits such as RAM. Cache memory that is built directly into the CPU's circuits is called primary cache. Cache memory contained on an external circuit is called secondary cache.

#### **Read Only Memory (ROM)**

 *Read-only memory (ROM)* is the portion of a computer's primary storage that does not lose its contents when one switches off the power. ROM contains essential system programs that neither the user nor the computer can erase. Since the computer's internal memory is blank during start-up, the computer cannot perform any functions unless given start-up instructions. These instructions are stored in ROM.

 *Flash memory* is a special type of rewriteable read-only memory (ROM) that is compact and portable. *Memory cards* contain high-capacity storage that holds data such as captured images, music, or text files. Memory cards are removable; when one is full the user can insert an additional card. Subsequently, the data can be downloaded from the card to a computer. The card can then be erased and used again. Memory cards are typically used in digital devices such as cameras, cellular phones, and personal digital assistants (PDA). *Memory sticks* provide nonvolatile memory for a range of portable devices including computers, digital cameras, MP3 players, and PDAs.

#### **SECONDARY STORAGE**

 Storage is a hot area in the business arena as organizations struggle to make sense of exploding volumes of data. Storage sales grew more than 16 percent to nearly \$8 billion in 2004, according to IDC market research. *Secondary storage* consists of equipment designed to store large volumes of data for long-term storage. Secondary storage devices are nonvolatile and do not lose their contents when

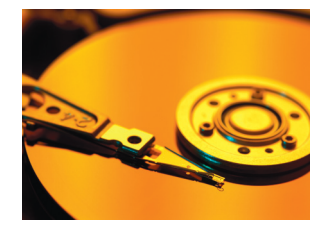

the computer is turned off. Some storage devices, such as a hard disk, offer easy update capabilities and a large storage capacity. Others, such as CD-ROMs, offer limited update capabilities but possess large storage capacities.

 Storage capacity is expressed in bytes, with megabytes being the most common. A *megabyte (MB* or *M* or  *Meg)* is roughly 1 million bytes. Therefore, a computer with 256 MB of RAM translates into the RAM being able

to hold roughly 256 million characters of data and software instructions. A *gigabyte (GB)* is roughly 1 billion bytes. A *terabyte (TB)* is roughly 1 trillion bytes (refer to Figure B3.5).

 Most standard desktops have a hard drive with storage capacity in excess of 80 GB. Hard drives for large organizational computer systems can hold in excess of 100 TB of information. For example, a typical double-spaced page of pure text is roughly 2,000 characters. Therefore, a 40 GB (40 gigabyte or 40 billion characters) hard drive can hold approximately 20 million pages of text.

Common storage devices include:

- Magnetic medium
- Optical medium

⊕

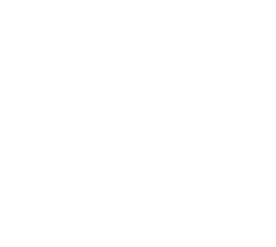

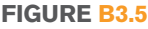

Binary Terms

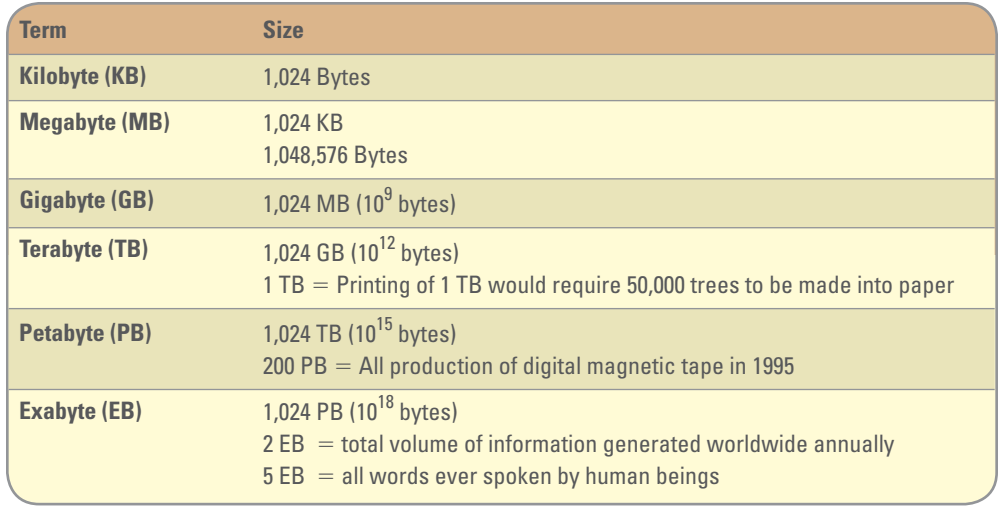

◈

#### **Magnetic Medium**

 *Magnetic medium* is a secondary storage medium that uses magnetic techniques to store and retrieve data on disks or tapes coated with magnetically sensitive materials. Like iron filings on a sheet of waxed paper, these materials are reoriented when a magnetic field passes over them. During write operations, the read/write heads emit a magnetic field that orients the magnetic materials on the disk or tape to represent encoded data. During read operations, the read/write heads sense the encoded data on the medium.

 One of the first forms of magnetic medium developed was magnetic tape. *Magnetic tape* is an older secondary storage medium that uses a strip of thin plastic coated with a magnetically sensitive recording medium. The most popular type of magnetic medium is a hard drive. A *hard drive* is a secondary storage medium that uses several rigid disks coated with a magnetically sensitive material and housed together with the recording heads in a hermetically sealed mechanism. Hard drive performance is measured in terms of access time, seek time, rotational speed, and data transfer rate.

#### **Optical Medium**

⊕

 Optical medium is a secondary storage medium for computers on which information is stored at extremely high density in the form of tiny pits. The presence or absence of pits is read by a tightly focused laser beam. Optical medium types include:

- **Compact disk-read-only memory (CD-ROM) drive—an optical drive designed** to read the data encoded on CD-ROMs and to transfer this data to a computer.
- **Compact disk-read-write (CD-RW) drive—** an optical drive that enables users to erase existing data and to write new data repeatedly to a CD-RW.
- **Digital video disk (DVD)—a** CD-ROM format capable of storing up to a maximum of 17 GB of data; enough for a full-length feature movie.
- **DVD-ROM drive**—a read-only drive designed to read the data encoded on a DVD and transfer the data to a computer.
- **Digital video disk-read/write (DVD-RW)**—a standard for DVD discs and player/recorder mechanisms that enables users to record in the DVD format.

 CD-ROMs and DVDs offer an increasingly economical medium for storing data and programs. The overall trend in secondary storage is toward more direct-access methods, higher capacity with lower costs, and increased portability.

#### **INPUT DEVICES**

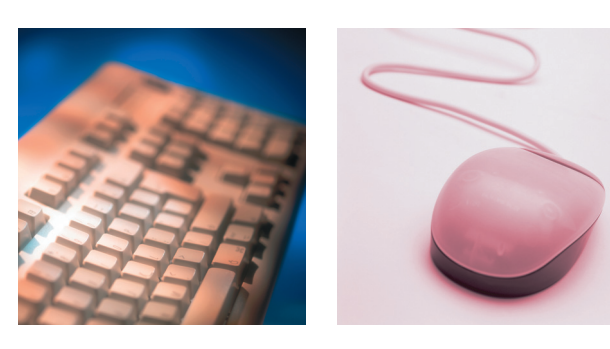

 An *input device* is equipment used to capture information and commands. A keyboard is used to type in information, and a mouse is used to point and click on buttons and icons. Numerous input devices are available in many different environments, some of which have applications that are more suitable in a personal setting than a business setting. A keyboard, mouse, and scanner are the most common forms of input devices (see Figures B3.6 and B3.7 ).

 New forms of input devices allow people to exercise and play video games at the same time. The Kilowatt Sport from Powergrid Fitness lets people combine

strength training with their favorite video games. Players can choose any PlayStation or Xbox game that uses a joystick to run the elliptical trainer. After loading the game, participants stand on a platform while pushing and pulling a resistance rod in all directions to control what happens in the game. The varied movement targets muscle groups on the chest, arms, shoulders, abdomen, and back. The machine's display shows information such as pounds lifted and current resistance level, and players can use one-touch adjustment to vary the degree of difficulty.

♠

 Another new input device is a stationary bicycle. A computer design team of graduate and undergraduate students at MIT built the Cyclescore, an integrated video game and bicycle. The MIT students tested current games on the market but found users would stop pedaling to concentrate on the game. To engage users, the team is designing games that interact with the experience of exercise itself, for example, monitoring heart rate and adjusting the difficulty of the game according to the user's bicycling capabilities. In one game, the player must pedal to make a hot-air balloon float over mountains, while collecting coins and shooting at random targets.

#### **OUTPUT DEVICES**

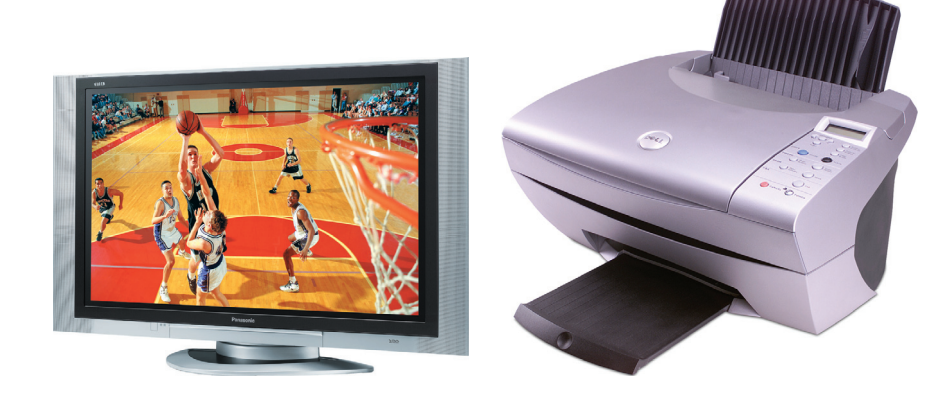

 An *output device* is equipment used to see, hear, or otherwise accept the results of information processing requests. Among output devices, printers and monitors are the most common; however, speakers and plotters (special printers that draw output on a page) are widely used (see Figure B3.8 ). In addition, output devices are responsible for converting computer-stored information into a form that can be understood.

**B3.8 \* \* Plug-In B3** Hardware and Software

baL76795\_pluginb03\_002-021.indd 8 aL76795\_pluginb03\_002-021.indd 8 aL76795\_pluginb03\_002-021.indd 8

⊕

#### **Manual Input Devices**

◈

**Joystick—**widely used as an alternative to the keyboard for computer games and some professional applications, such as computer-aided design

**Keyboard—**provides a set of alphabetic, numeric, punctuation, symbol, and control keys **Microphone—**captures sounds such as a voice for voice recognition software

**Mouse—**one or more control buttons housed in a palm-sized case and designed so that one can move it about on the table next to the keyboard

**Pointing stick—**causes the pointer to move on the screen by applying directional pressure (popular on notebooks and PDAs)

**Touch screen—**allows the use of a finger to point at and touch a particular function to perform

**Touch pad—**a form of a stationary mouse on which the movement of a finger causes the pointer on the screen to move

**Automated Input Devices**

**Bar code scanner—**captures information that exists in the form of vertical bars whose width and distance apart determine a number

**Digital camera—**captures still images or video as a series of 1s and 0s

**Magnetic ink character reader—**reads magnetic ink numbers printed on checks that identify the bank, checking account, and check number

**Optical-character recognition—**converts text into digital format for computer input

**Optical-mark recognition (OMR)—**detects the presence or absence of a mark in a predetermined place (popular for multiple-choice exams)

**Point-of-sale (POS)—**captures information at the point of a transaction, typically in a retail environment

**Radio frequency identification (RFID)—**uses active or passive tags in the form of chips or smart labels that can store unique identifiers and relay this information to electronic readers

#### **Output Devices**

**Cathode-ray tube (CRT)—**a vacuum tube that uses an electron gun (cathode) to emit a beam of electrons that illuminates phosphors on a screen as the beam sweeps across the screen repeatedly; a monitor is often called a CRT

**Liquid crystal display (LCDs)—**a low-powered display technology used in laptop computers where rod-shaped crystal molecules change their orientation when an electrical current flows through them

**Laser printer—**a printer that forms images using an electrostatic process, the same way a photocopier works

**Ink-jet printer—**a printer that makes images by forcing ink droplets through nozzles

**Plotter—**a printer that uses computer-directed pens for creating high-quality images, blueprints, schematics, etc.

#### **FIGURE B3.6**

Manual Input Devices

#### **FIGURE B3.7**

**FIGURE B3.8** Output Devices

Automated Input Devices

♠

 A new output device based on sensor technology aims to translate American Sign Language (ASL) into speech, enabling the millions of people who use ASL to better communicate with those who do not know the rapid gesturing system. The AcceleGlove is a glove lined on the inside with sensors embedded in rings. The sensors, called accelerometers, measure acceleration and can categorize and translate finger and hand movements. Additional, interconnected attachments for the elbow and shoulder capture ASL signs that are made with full arm motion. When users wear the glove while signing ASL, algorithms in the glove's software translate the hand gestures into words. The translations can be relayed through speech synthesizers or read on a PDA-size computer screen. Inventor Jose L. Hernandez-Rebollar started with a single glove that could translate only the ASL alphabet. Now, the device employs two gloves that contain a 1,000-word vocabulary.

◈

Other new output devices are being developed every day. Needapresent.com, a British company, has developed a vibrating USB massage ball, which plugs into a computer's USB port to generate a warm massage for sore body parts during those long evenings spent coding software or writing papers. Needapresent.com also makes a coffee cup warmer that plugs into the USB port.

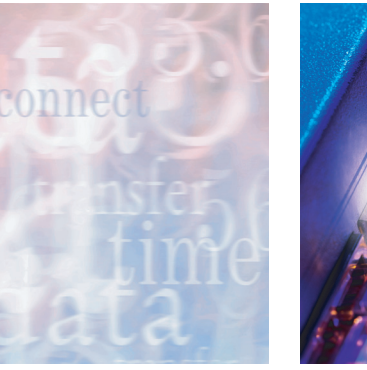

♠

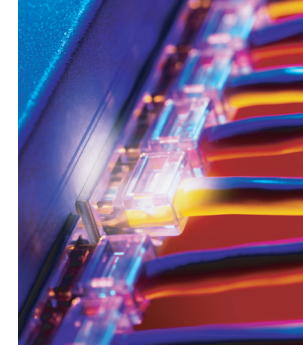

#### **COMMUNICATION DEVICES**

 A *communication device* is equipment used to send information from one location and receive it at another. A telephone modem connects a computer to a phone line in order to access another computer. The computer works in terms of digital signals, while a standard telephone line works with analog signals. Each digital signal represents a bit (either 0 or 1). The modem must convert the digital signals of a computer into analog signals so they can be sent across the telephone line. At the other end, another modem translates the analog signals into digital signals, which can then be used by the other computer. Figure B3.9 displays the different types of modems.

## Computer Categories

 Supercomputers today can hit processing capabilities of well over 200 teraflops the equivalent of everyone on earth performing 35,000 calculations per second (see Figure B3.10 ). For the past 20 years, federally funded supercomputing research has given birth to some of the computer industry's most significant technology breakthroughs including:

- Clustering, which allows companies to chain together thousands of PCs to build mass-market systems.
- Parallel processing, which provides the ability to run two or more tasks simultaneously and is viewed as the chip industry's future.
- Mosaic browser, which morphed into Netscape and made the web a household name.

 Federally funded supercomputers have also advanced some of the country's most dynamic industries, including advanced manufacturing, gene research in the life sciences, and real-time financial-market modeling.

 Computers come in different shapes, sizes, and colors. Some are small enough to carry around, while others are the size of a telephone booth. Size does not always correlate to power, speed, and price (see Figure B3.11).

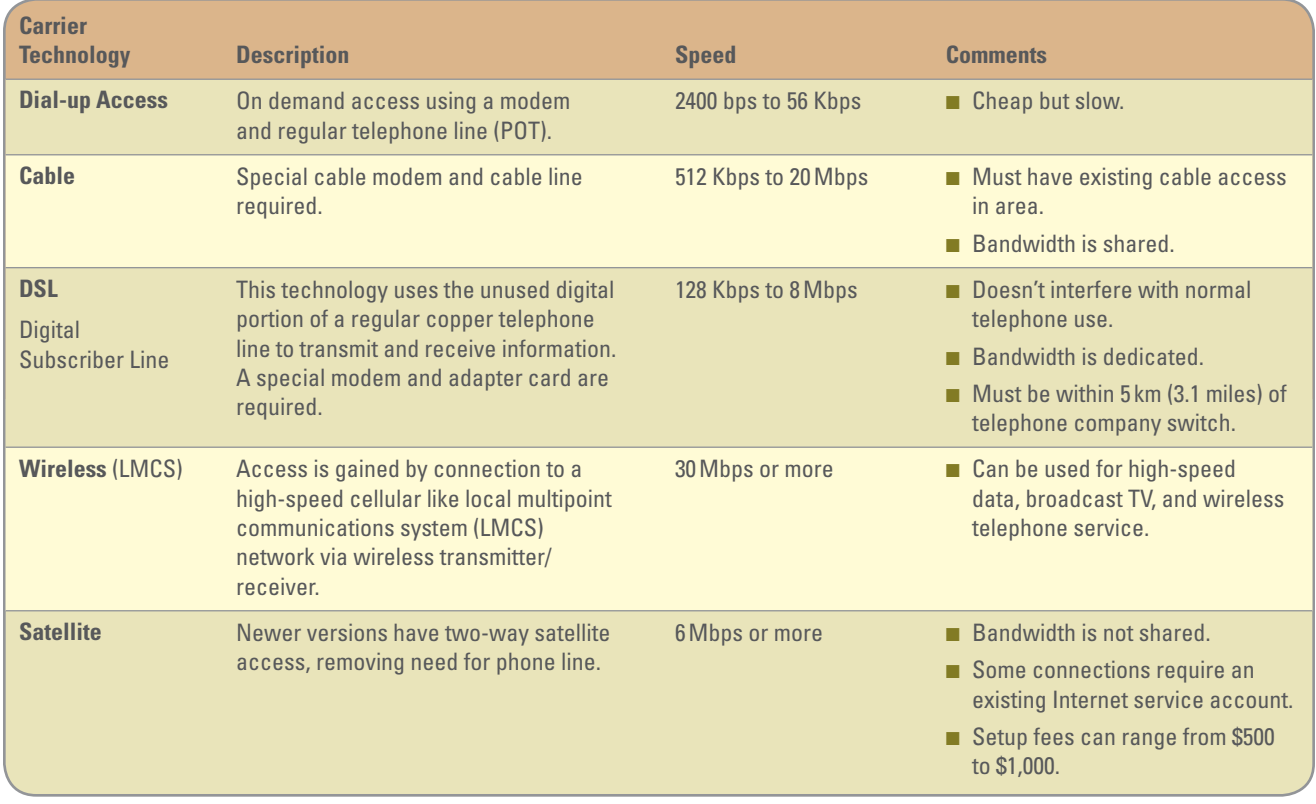

#### **FIGURE B3.9**

Comparing Modems

 MIT's Media Lab is developing a laptop that it will sell for \$100 each to government agencies around the world for distribution to millions of underprivileged schoolchildren. Using a simplified sales model and some reengineering of the device helped MIT reach the \$100 price point. Almost half the price of a current laptop comprises marketing, sales, distribution, and profit. Of the remaining costs, the display panel and backlight account for roughly half while the rest covers the operating system. The low-cost laptop will use a display system that costs less than \$25, a 500 MHz processor from AMD, a wireless LAN connection, 1 GB of storage, and

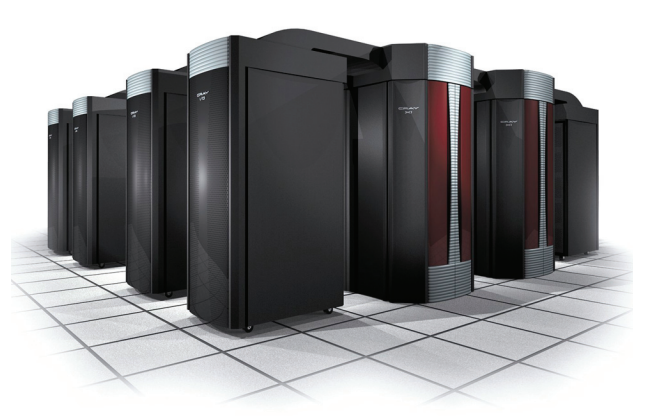

**FIGURE B3.10** Supercomputer

 $\bigoplus$ 

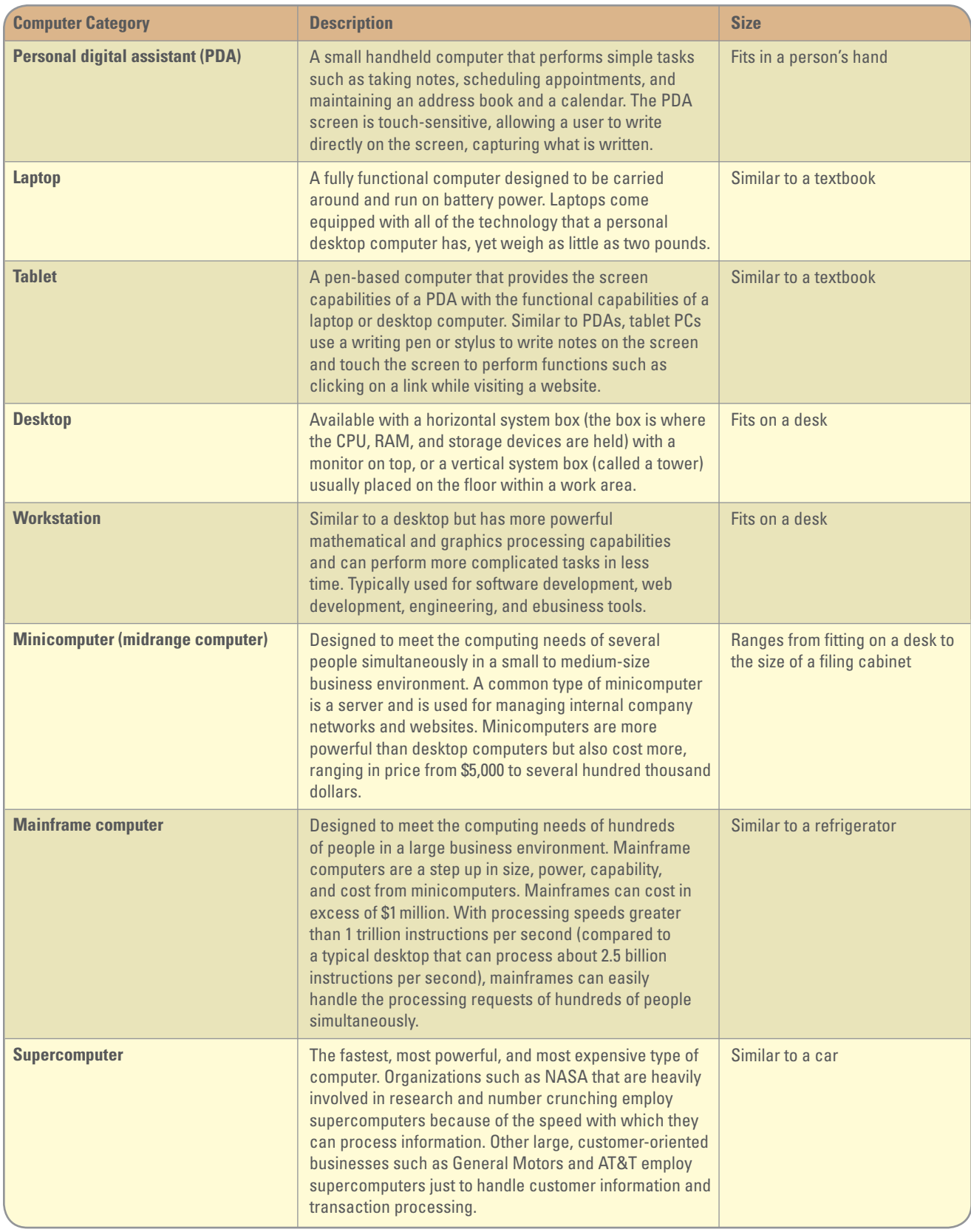

 $\bigoplus$ 

#### **FIGURE B3.11**

 $\bigoplus$ 

Computer Categories

**B3.12 \* Plug-In B3 Hardware and Software**

 $b$ aL76795\_pluginb03\_002-021.indd 12 8/4/09 3:27:14 PM  $\Big\}$ 

the Linux operating system. The machine will automatically connect with others. China and Brazil have already ordered 3 million and 1 million laptops, respectively. MIT's goal is to produce around 150 million laptops per year.

◈

## Software Basics

 Hardware is only as good as the software that runs it. Over the years, the cost of hardware has decreased while the complexity and cost of software have increased. Some large software applications, such as customer relationship management systems, contain millions of lines of code, take years to develop, and cost millions of dollars. The two main types of software are system software and application software.

#### **SYSTEM SOFTWARE**

 *System software* controls how the various technology tools work together along with the application software. System software includes both operating system software and utility software.

#### **Operating System Software**

 Linus Torvalds, a shy Finnish programmer, may seem an unlikely choice to be one of the world's top managers. However, Linux, the software project he created while a university student, is now one of the most powerful influences on the computer world. Linux is an operating system built by volunteers and distributed for free and has become one of the primary competitors to Microsoft. Torvalds coordinates Linux development with a few dozen volunteer assistants and more than 1,000 programmers scattered around the globe. They contribute code for the kernel—or core piece—of Linux. He also sets the rules for dozens of technology companies that have lined up behind Linux, including IBM, Dell, Hewlett- Packard, and Intel.

 *Operating system software* controls the application software and manages how the hardware devices work together. When using Excel to create and print a graph, the operating system software controls the process, ensures that a printer is attached and has paper, and sends the graph to the printer along with instructions on how to print it.

 Operating system software also supports a variety of useful features, one of which is multitasking. *Multitasking* allows more than one piece of software to be used at a time. Multitasking is used when creating a graph in Excel and simultaneously printing a word processing document. With multitasking, both pieces of application software are operating at the same time. There are different types of operating system software for personal environments and for organizational environments (see Figure B3.12).

#### **Utility Software**

 *Utility software* provides additional functionality to the operating system. Utility software includes antivirus software, screen savers, and anti-spam software. Figure B3.13 displays a few types of available utility software.

#### **APPLICATION SOFTWARE**

 *Application software* is used for specific information processing needs, including payroll, customer relationship management, project management, training, and many others. Application software is used to solve specific problems or perform specific tasks. From an organizational perspective, payroll software, collaborative software such as videoconferencing (within groupware), and inventory management software are all examples of application software (see Figure B3.14).

⊕

**FIGURE B3.12**

Operating System Software

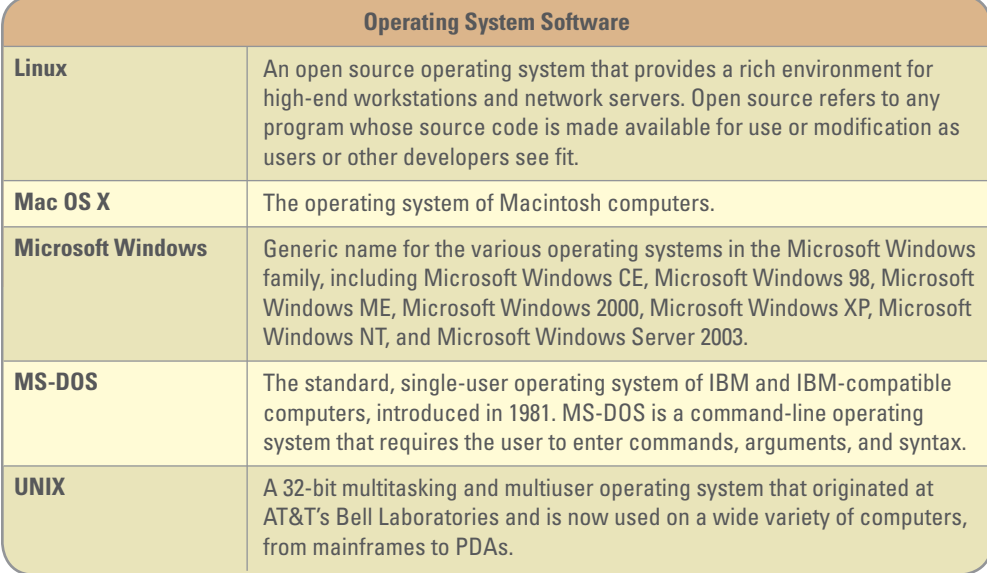

 $\bigoplus$ 

#### **FIGURE B3.13**

Utility Software

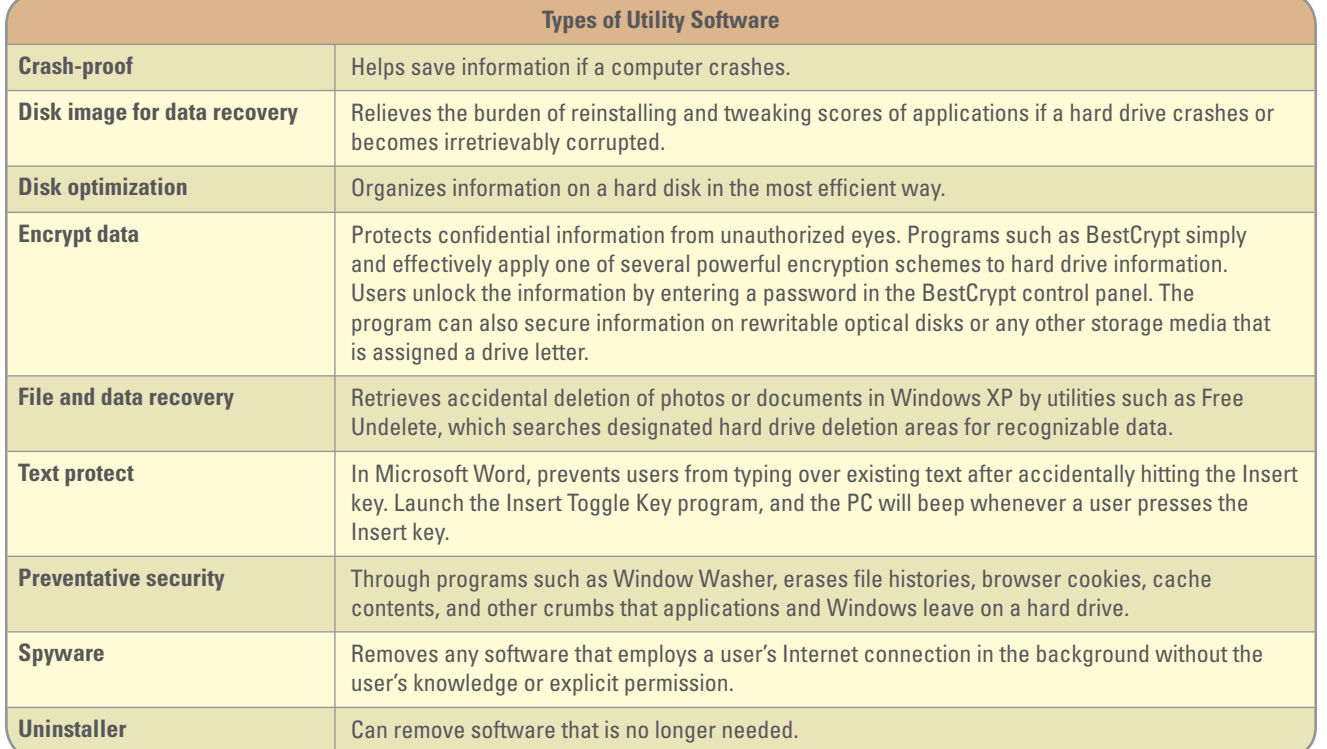

**B3.14 \* Plug-In B3 Hardware and Software**

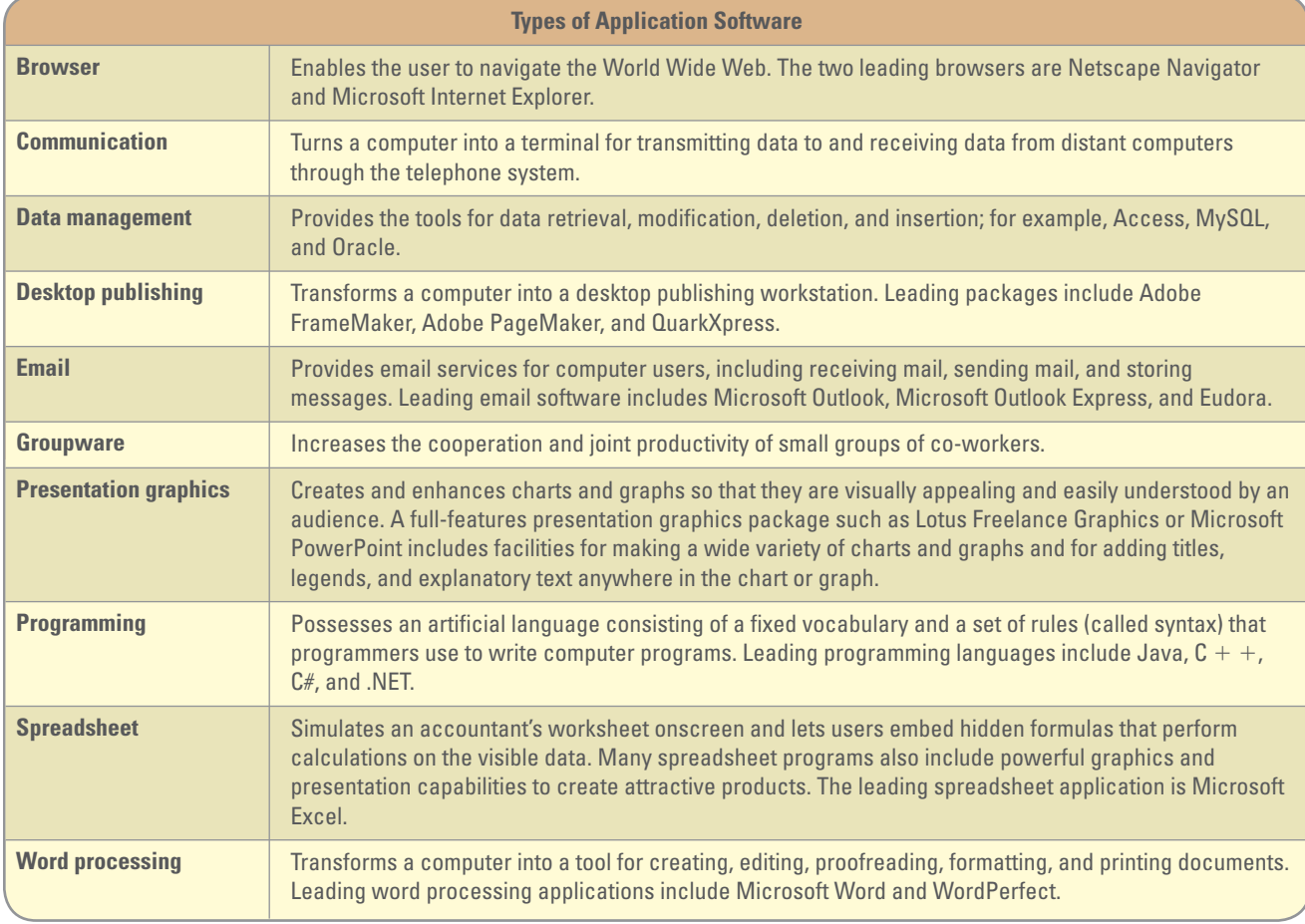

 $\bigoplus$ 

**FIGURE B3.14**

Application Software

# \* **P L U G - I N S U M M A R Y**

Information technology (IT) is a field concerned with the use of technology in man-<br>aging and processing information. IT includes cell phones, PDAs, software such as<br>spreadsheet software, and printers. There are two catego nformation technology (IT) is a field concerned with the use of technology in managing and processing information. IT includes cell phones, PDAs, software such as spreadsheet software, and printers. There are two categories of IT: hardware and softinput devices, output devices, and communication devices. Computer categories include PDAs, laptops, tablets, desktops, workstations, minicomputers, mainframe computers, and supercomputers.

♠

 Software includes system software and application software. Operating system software and utility software are the two primary types of system software. There are many forms of application software from word processing to databases.

# \* **K E Y T E R M S**

 Application software, B3.13 Arithmetic-logic unit (ALU), B3.3 Binary digit (bit), B3.5 Byte, B3.5 Cache memory, B3.6 Central processing unit (CPU) (or microprocessor), B3.3 Communication device, B3.10 Complex instruction set computer (CISC) chip, B3.4 Computer, B3.3 Control unit, B3.3 Flash memory, B3.6 Gigabyte (GB), B3.6 Gigahertz (GHz), B3.4

 Hard drive, B3.7 Hardware, B3.2 Information technology (IT), B3.2 Input device, B3.8 Magnetic medium, B3.7 Magnetic tape, B3.7 Megabyte (MB, M, or Meg), B3.6 Megahertz (MHz), B3.4 Memory card, B3.6 Memory stick, B3.6 Multitasking, B3.13 Operating system software, B3.13

 Output device, B3.8 Primary storage, B3.5 Random access memory (RAM), B3.5 Read-only memory (ROM), B3.6 Reduced instruction set computer (RISC) chip, B3.4 Secondary storage, B3.6 Software, B3.2 System software, B3.13 Terabyte (TB), B3.6 Utility software, B3.13 Virtualization, B3.5 Volatility, B3.5

#### **CLOSING CASE ONE**

#### **Changing Circuits at Circuit City**

 When Circuit City expanded the big-box warehouse format to consumer electronics retailing in the 1980s, the company was on its way to becoming the place to go for TVs and stereos. By the late 1980s, it had sidestepped its then top competitor, Silo, and it soon put the squeeze on the likes of Tweeter and RadioShack. Circuit City was doing so well in the 1990s that business consultant Jim Collins, in his best seller *Good to Great,* wrote: "From 1982 to 1999, Circuit City generated cumulative stock returns 22 times better than the market, handily beating Intel, Wal-Mart, GE, Hewlett-Packard and Coca-Cola."

 Today, Circuit City is in a markedly different position. By 2001, Best Buy had raced past the Richmond, Virginia-based chain, usurping its position as the number one consumer electronics

◈

retailer. Best Buy now has 608 stores compared with Circuit City's 599 and nearly \$25 billion in revenue to Circuit City's \$9.7 billion. Circuit City is ranked by consultancy Retail Forward as the number three seller of consumer electronics, behind Best Buy and Wal-Mart. "Circuit City was the 800-pound gorilla," said Joseph Feldman, a research analyst with the investment bank SG Cowen & Co. However, "they woke up one morning and Best Buy had doubled its size with the same number of stores."

#### **Catching Best Buy**

 Circuit City has been trying to catch up to Best Buy, or at least cement its position as a serious contender in consumer electronics retailing. Its top executives announced plans to turn the company into a customer-focused business that delivers a personalized experience to all customers across all its channels (stores, web, and call centers). Michael Jones, who took over as Circuit City's CIO in January 2004, speaks passionately about the high-profile role technology will play in delivering personalized customer experiences. However, before he can achieve his vision of store associates recognizing customers through their loyalty cards as soon as they enter the store, he has a lot of unglamorous groundwork to lay. Circuit City's strategy hinges on a robust IT infrastructure that makes information readily accessible to decision makers. Everything the company is doing to improve its business—from developing more effective promotions to deciding which products should be displayed at the ends of aisles in stores—hinges on data. "This is heavy analytical work. It's fact-based, data-driven," said Philip Schoonover, Circuit City's new president who was hired in October 2004 from Best Buy.

 Circuit City is just starting to invest heavily in the technology needed to act on this strategy. It is upgrading its mostly proprietary point-of-sale (POS) system and building an enterprise data warehouse to replace siloed databases. However, some analysts say Circuit City's turnaround effort has been hampered by a stodgy, overly complacent leadership that lacks vision. Top executives saw the Best Buy locomotive coming but failed to react as it steamed past them. Indeed, some analysts say they doubt Circuit City will ever catch up.

#### **Bottom-Up Changes**

⊕

 As part of its turnaround effort over the past few years, Circuit City has sold all of its noncore businesses to focus on its core: consumer electronics. It also has changed the pay structure for in-store employees, begun relocating stores (it closed 19), and hired new management. In addition, the company is finally starting to hone its customer-centric strategy. Circuit City is already improving the customer experience in its stores by, among other things, locating accessories and services close to big-ticket items so that customers can see more quickly what they might need to furnish their home office or outfit a home theater. For example, when a customer is looking at a high-definition television, nearby is a selection of furniture to hold the TV, the cables needed to hook it up, and DirectTV or digital cable service products. Circuit City is also making merchandising decisions based on what is important to the customer. For example, its stores are beginning to feature products deemed most important to customers on the displays at the ends of aisles. The company is trying to nail the basics of customer service by making sure that items are not out of stock.

#### **Questions**

- **1.** How would anticipating Best Buy's growth have helped Circuit City remain as an industry leader?
- **2.** Why is keeping up with technology critical to a global company such as Circuit City?
- **3.** Highlight some of the potential risks facing Circuit City's new business model.
- **4.** Why is Circuit City benefiting from implementing strategic product placement techniques?

#### **CLOSING CASE TWO**

#### **Electronic Breaking Points**

 What happens when someone accidentally spills a cup of hot coffee on a laptop, puts a USB memory key in a washing machine, or drops an iPod in the sand? How much abuse can electronic products take and keep on working? *PC World* tested several products to determine their breaking points.

#### **Laptop**

 A Gateway laptop was placed in a shoulder bag and smashed into several doors and walls. It was also dropped off a six-foot-high bookcase to simulate a drop from an airplane's overhead bin. Finally, it was knocked off a desk onto a carpeted floor without the bag. After all the abuse, the Gateway consistently rebooted and recognized the wireless network; however, the battery did become slightly dislodged and the optical drive opened.

 Severe physical damage was caused when the laptop was dropped onto a hardwood floor. The laptop's screen cracked, and the black plastic molding above the keyboard cracked. Plastic splinters littered the floor, and the optical drive refused to open.

 Spilling coffee in a travel-size mug onto the keyboard caused a slight sizzle, after which the Gateway's blue light winked out. The machine was quickly turned off, the battery removed, the liquid drained, the keys mopped, and the unit set aside. Unfortunately, the laptop never recovered.

#### **Smart Phone**

 The PalmOne Treo 600 smart phone was stepped on, buried in the sand, bounced around in a car, and dropped off a desk onto carpeted and hardwood floors. Even though the Treo 600 was not protected by a shock-absorbent case or plastic screen cover, there were no signs of failure. Repeatedly knocking it off the desk onto a carpeted floor also left it undamaged, although the unit did turn off on several occasions.

 The desk-to-hardwood-floor test produced scratches but nothing else. If dropped when in phone mode, the Treo automatically turned off. If an application was running—the calculator, for example—the device stayed on and the data remained on the screen, though a mysterious extra numeral nine appeared every time it was dropped.

#### **MP3 Player**

 A 6 GB silver iPod Mini went for a bouncy car ride, was dropped on wet grass and dry pavement, was knocked off a desk onto carpeted and hardwood floors, and was finally dropped in dry sand. Bouncing inside the car caused a couple of skips. Drops on soft wet grass and carpet had no ill effect. Dropping it from the car seat to the curb and off a desk onto a hardwood floor produced a few nicks and caused songs to skip and the device to shut down repeatedly. Still, all the unit's features continued to work after the abuse, and songs played.

 However, the Mini did not like the beach. Without the benefit of a protective case or plastic display covering on the unit, sand wedged under the scroll wheel, affecting all controls. Feature settings could be seen and highlighted, but the crunching sand prevented the Mini from launching them. The unit turned on but could not turn off until the iPod's automatic shutdown feature took over.

#### **Memory Stick**

 Lexar claims that its JumpDrive Sport 256 MB USB 2.0 Flash Drive is "built for the rugged life." A rubber cap protects the device, absorbing shock from any drops. For these experiments, the

#### **Protecting Electronic Products**

◈

**Bag it.** Place your product in a cushioned case or shock-absorbent travel bag. The secret is to make sure it has plenty of padding.

**Get protection.** Almost every technology manufacturer offers some type of warranty and equipment-replacement program. For example, Sprint provides the PCS Total Equipment Protection service, which costs \$5 per month and covers loss, theft, and accidental damage to a cell phone.

**Clean up spills.** Try these tips to bring a laptop and data back from the dead after a spill.

**1. Disconnect the battery.** The faster the battery is disconnected the less likely components will burn out.

**Empty it.** Turn over the device and pour out as much liquid as possible.

- **3. Open it up.** Remove the optical drive and keyboard. This can be tricky, so check the user manual for instructions. Once open, use a towel to soak up as much liquid as possible. According to Herman De Hoop, HP's technical marketing manager, you can even use a hair dryer set on cool (not hot) to dry the liquid.
- **4. Leave it alone.** Let the device sit for at least 12 to 24 hours. Robert Enochs, IBM's worldwide product manager for the ThinkPad Series, warns that you should not turn the device on until all the liquid is gone and it is completely dry.
- **5. Plug and pray.** Reassemble the device, and if it powers up, copy off important data, and then call the manufacturer. Even if the unit works, a professional cleaning is recommended.
- **Enter a recovery program.** For an average price of \$900, enlist the help of data recovery services like DriveSavers to rescue data from drowned hard disks.

device was used without its cap. It was dropped, stepped on, buried in the sand, and knocked off a desk onto a hardwood floor. It also took a spin through the washing machine and dryer and was even run over by a car.

 There is truth in advertising. Neither water, heat, sand, nor car could keep the memory stick from its appointed storage rounds. The car did squeeze the metal USB connector tip a tad tighter, but the device was still able to make contact with the USB port, and it worked perfectly.

#### **Memory Card**

 The SanDisk SD 64 MB memory card is easy to misplace, but not easy to break. It was swatted off a desk onto a hardwood floor, dropped, stepped on, and buried in the sand. It also underwent a two-rinse cycle in the wash in a jeans pocket and then tumbled in the dryer for an hour on a high-heat setting. The SanDisk memory card aced every torture test.

For tips on how to protect electronic products, review Figure B3.15 .

#### **Questions**

- **1.** Identify the six hardware categories and place each product listed in the case in its appropriate category.
- **2.** Describe the CPU and identify which products would use a CPU.
- **3.** Describe the relationship between memory sticks and laptops. How can a user employ one to help protect information loss from the other?
- **4.** Identify the different types of software each of the products listed in the case might use.

### **FIGURE B3.15**

How to Protect Electronic Products

#### **MAKING BUSINESS DECISIONS**

#### **1. Purchasing a Computer**

 Dell is considered the fastest company on earth and specializes in computer customization. Connect to Dell's web site at www.dell.com . Go to the portion of Dell's site that allows you to customize either a laptop or a desktop computer. First, choose an already prepared system and note its price and capability in terms of CPU speed, RAM size, monitor quality, and storage capacity. Now, customize that system to increase CPU speed, add more RAM, increase monitor size and quality, and add more storage capacity. What is the difference in price between the two? Which system is more in your price range? Which system has the speed and capacity you need?

#### **2. Web-Enabled Cell Phones**

 When categorizing computers by size for personal needs, we focused on PDAs, laptops, and desktop computers. Other variations include web-enabled cell phones that include instant text messaging and web computers. For this project, you will need a group of four people, which you will then split into two groups of two. Have the first group research web-enabled cell phones, their capabilities and costs. Have that group make a purchase recommendation based on price and capability. Have the second group do the same for web computers. What is your vision of the future? Will we ever get rid of clunky laptops and desktops in favor of more portable and cheaper devices such as web-enabled cell phones and web computers? Why or why not?

#### **3. Small Business Computers**

 Many different types of computers are available for small businesses. Use the Internet to find three different vendors of laptops or notebooks that are good for small businesses. Find the most expensive and the least expensive that the vendor offers and create a table comparing the different computers based on the following:

- CPU
- Memory
- Hard drive
- Optical drive
- Operating system
- Utility software
- Application software
- Support plan

Determine which computer you would recommend for a small business looking for an inexpensive laptop. Determine which computer you would recommend for a small business looking for an expensive laptop.

#### **4. PDA Software**

 The personal digital assistant (PDA) market is ferocious, dynamic, and uncertain. One of the uncertainties is which operating system for PDAs will become dominant. Today, Microsoft operating systems dominate the laptop and desktop market. Research the more popular PDAs available today. What are the different operating systems? What different functionality do they offer? Are they compatible with each other? Determine which one will dominate in the future.

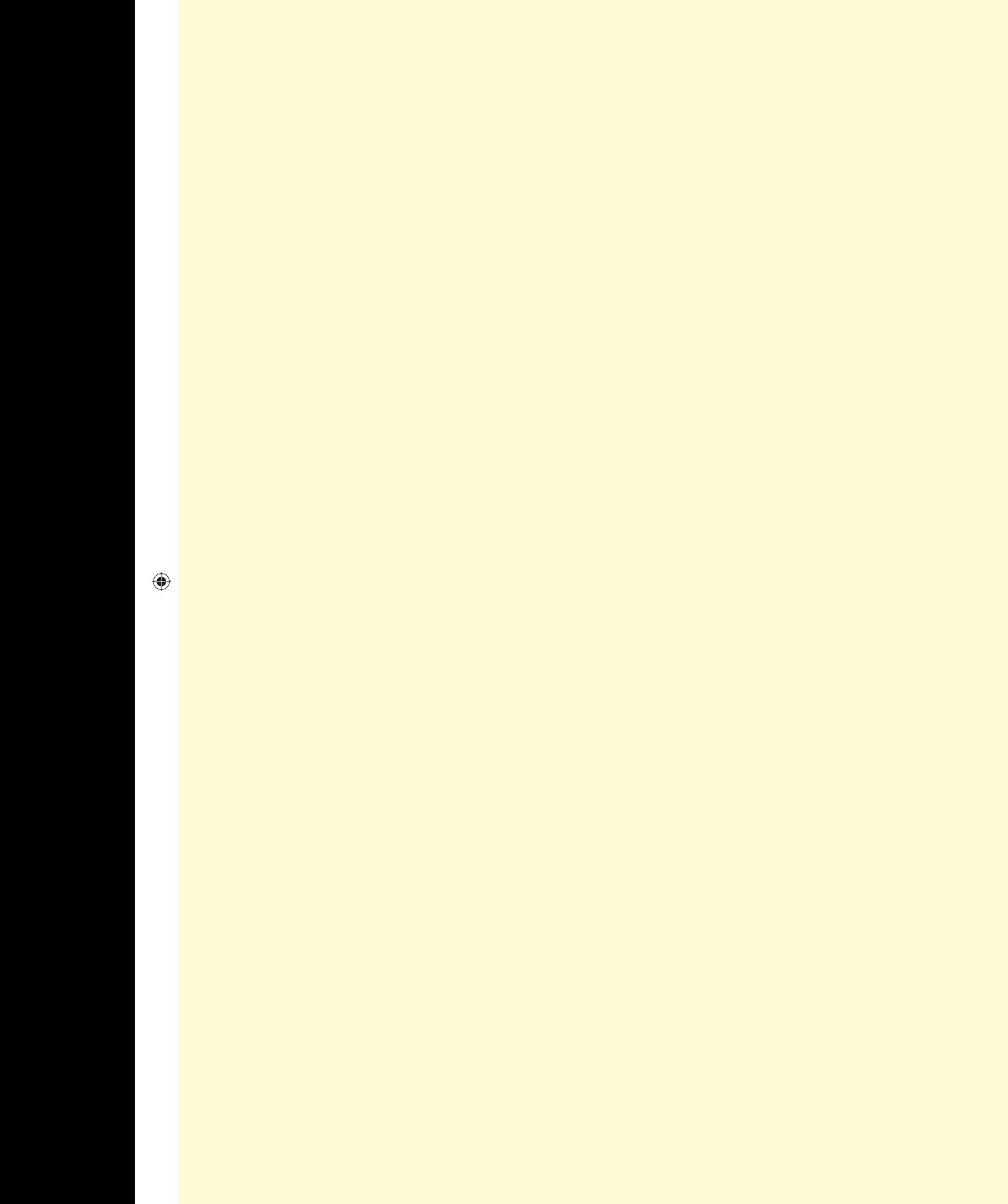